**TLB** - **Technical Log Book** is a section where you can add exact **TOFF** & **LNDG** times along with the number of cycles done by particular aircraft in the trip.

Invalid Link TLB items added to Leon

 $\pmb{\times}$ 

The data inserted here can be used for **TAH** (Total Aircraft Hours) & **TAC** (Total Aircraft Cycles) calculations (if a checkbox 'Calculate TAH, TAC using TLB' is marked in Admin > Operator Settings. The calculation is then displayed in Admin > Fleet.

From: <https://wiki.leonsoftware.com/>- **Leonsoftware Wiki**

Permanent link: **<https://wiki.leonsoftware.com/leon/tlb?rev=1433962300>**

Last update: **2016/08/30 13:06**

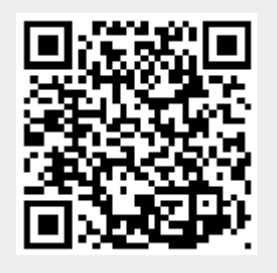